The book was found

# Build Your Own Website: A Comic Guide To HTML, CSS, And WordPress

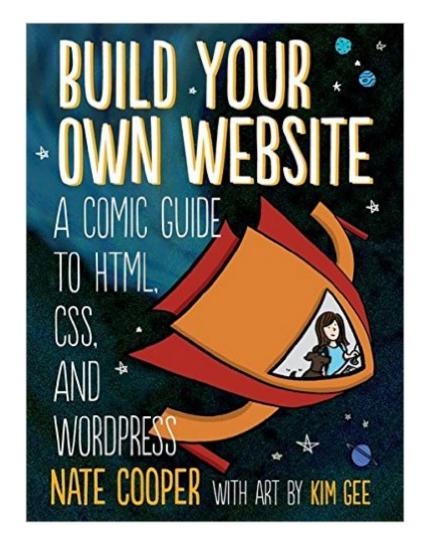

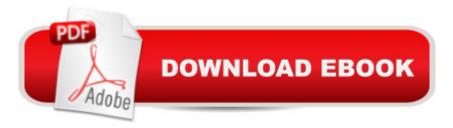

## Synopsis

Build Your Own Website is a fun, illustrated introduction to the basics of creating a website. Join Kim and her little dog Tofu as she learns HTML, the language of web pages, and CSS, the language used to style web pages, from the Web Guru and Glinda, the Good Witch of CSS.Once she figures out the basics, Kim travels to WordPress City to build her first website, with Wendy, the WordPress Maven, at her side. They take control of WordPressÃ*f*â  $\tilde{A}$  Å® themes, install useful plugins, and more.As you follow along, you'll learn how to:Use HTML tagsMake your site shine with CSSCustomize WordPress to fit your needsChoose a company to host your site and get advice on picking a good domain name The patient, step-by-step advice you'll find in Build Your Own Website will help you get your website up and running in no time. Stop dreaming of your perfect website and start making it!

#### **Book Information**

Paperback: 264 pages Publisher: No Starch Press; 1 edition (September 15, 2014) Language: English ISBN-10: 1593275226 ISBN-13: 978-1593275228 Product Dimensions: 0.8 x 4.8 x 9 inches Shipping Weight: 15.2 ounces (View shipping rates and policies) Average Customer Review: 4.5 out of 5 stars Â See all reviews (21 customer reviews) Best Sellers Rank: #235,389 in Books (See Top 100 in Books) #38 in Books > Computers & Technology > Programming > Languages & Tools > CSS #52 in Books > Humor & Entertainment > Humor > Computers & Internet #71 in Books > Computers & Technology > Internet & Social Media > Blogging & Blogs

### **Customer Reviews**

My daughter and I are exploring a lot of titles at the moment, and one that caught my eye was "Build Your Own Website", primarily because it promised to be "A Comic Guide to HTML, CSS and WordPress", and that indeed it is. I should probably mention that by "a comic guide", it does not mean in the funny sense (though some of it is), but in the illustrated, graphic novel sense. For those familiar with NoStarch Press and their "The Manga Guide to..." series of books, Nate Cooper's writing and Kim Gee's artwork fits very well in that space. What's more, "Build Your Own Website" follows the same template that "The Manga Guide to..." books do, in that each section starts with an

illustrated graphic novel treatment of topics, and then follows on with a more in depth prose treatment of each area. So what's in store for the reader who wants to start on a mission to make their own site from scratch? Chapter 1 starts with our protagonist Kim looking forward to her first web design class, and shows that inspired and excited first timer's desire to get in and do something. It's followed by an explanation of the tools needed to be downloaded and do the work necessary to complete the examples in the book. All of the exercises and examples can be done for free, all you need is a web browser or two, a text editor, an ftp client (the book recommends FileZilla; it's the one I use as well) and you can get a free WordPress account at http://www.wordpress.com.

Build Your Own Website by Nate Cooper makes building your own website unbelievably easy, by giving you the basics needed in the computer languages of HTML, CSS and Wordpress. My friends have spent a small fortune on paying for their websites to be built, because they didn't know where to begin. Most of my friends thought they only needed a book on Wordpress to give them the tools needed to build their blogs or websites. After reading this book, I found out that if you don't learn the languages of HTML and CSS, you are very limited on what you can do with Wordpress. I guickly found out that my browser- Internet Explorer is not new enough to handle the modern up to date conventions of the Web. When I go deeper into my web development, I will need Chrome or Firefox that can handle all my needs. I also found out that using Word- my word processor program is not going to write my text for HTML or CSS. For writing in HTML (Hypertext Markup Language) or CSS (Cascading Style Sheets), I will need a Text Editor or a Code Editor. Getting comfortable using a Code Editor is a good thing, as you can use more advanced scripting languages in the future with PHP, JavaScript or Ruby. This book covers all the basics of the web- such as how to read an address, they tell you that clients and servers are just computers talking with one another, They explain how you need a host to show your web pages to the world and that you'll need an FTP (File Transfer Protocol) program to send your files to the host. It all sounds complicated, but this book gives you exact names of all these things, so you can contact them and set them up in no time at all. The cartoons explain in the simplest language how to successfully use HTML documents.

#### Download to continue reading...

WordPress: WordPress for Beginners: The Ultimate Beginner's Guide to WordPress (WordPress for Dummies, WordPress for Beginners, WordPress Blogging, WordPress ... Make a Website Free, WordPress Business,) HTML: Learn HTML In A DAY! - The Ultimate Crash Course to Learning the Basics of HTML In No Time (HTML, HTML Course, HTML Development, HTML Books, HTML for Beginners) WordPress: WordPress Guide to Create a Website or Blog From Scratch, Development,

Design, and Step-by-Step (Wordpress, Wordpress Guide, Website, Steb-by-Steb, Web Design Book 1) Build Your Own Website: A Comic Guide to HTML, CSS, and WordPress Wordpress: Build Your Own Wordpress Website. An Ultimate Guide For Small Business Owners HTML: QuickStart Guide -Creating an Effective Website (Wordpress, XHTML, JQuery, ASP, Browsers, CSS, Javascript) Wordpress: Beginner to Pro Guide - How to Easily Build a Professional Looking Website or Blog: (WordPress 2016 Guide) The Art of Setting up WordPress 4.6 [2017 Edition] How To Build A WordPress Website On Your Domain, From Scratch, Even If You Are A Complete Beginner BAM! How To Create A Website In Under One Hour: How to build a wordpress website for a blog or a business on a budget, including advice on plugins, domain name and more WordPress for Small Business: Easy Strategies to Build a Dynamic Website with WordPress The Ultimate Guide to WordPress Security: Secure and protect your WordPress website form hackers and protect your data, get up to date security updates WordPress Website Owner's Manual: The Illustrated User's Guide for WordPress Websites and Blogs WordPress Websites: A Step-By-Step Guide to Creating a WordPress Website With No Coding in Under 2 Hours WordPress Websites Step-by-Step - The Complete Beginner's Guide to Creating a Website or Blog With WordPress How To Create A Website Using Wordpress: The Beginner's Blueprint for Building a Professional Website in Less Than 60 Minutes WordPress Web Design Made Easy: Intermediate Level - (Part II of Wordpress Made Easy Series): Designed with the latest version of WordPress 4.5.3 - (Intermediate Level) -Also includes bonus material Wordpress for Beginners: A Visual Step-by-Step Guide to Creating your Own Wordpress Site in Record Time, Starting from Zero! (Webmaster Series Book 3) Wordpress for Beginners: A Visual Step-by-Step Guide to Creating your Own Wordpress Site in Record Time, Starting from Zero! New Perspectives on HTML, CSS, and Dynamic HTML Sams Teach Yourself HTML and CSS in 24 Hours (Includes New HTML 5 Coverage)

<u>Dmca</u>